# **CSE 143 Lecture 8 Complexity** slides created by Ethan Apter http://www.cs.washington.edu/143/

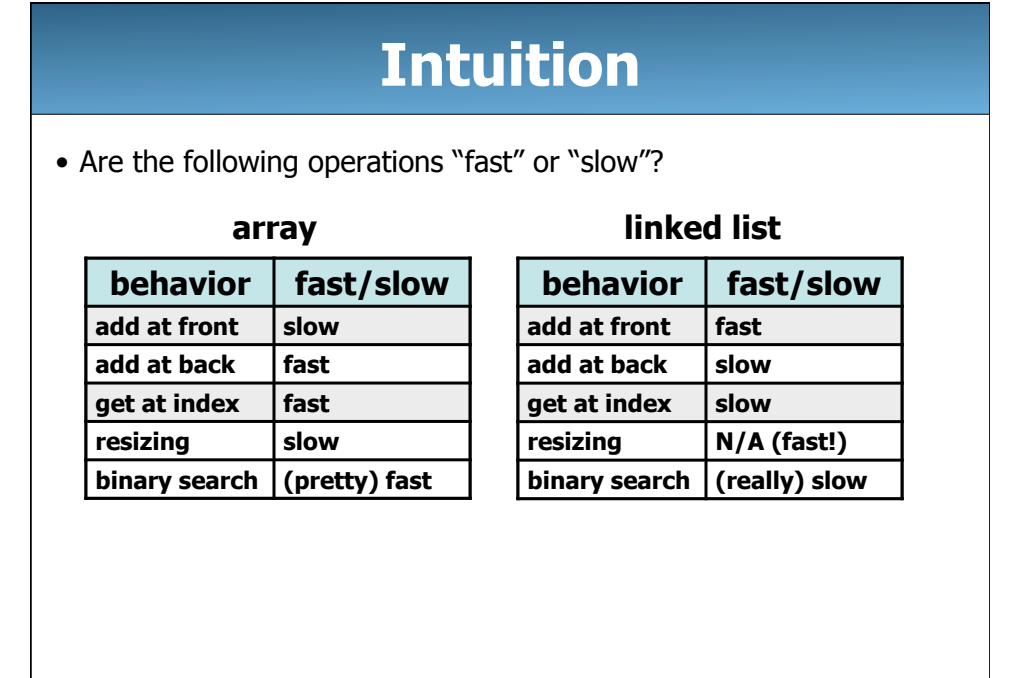

## **Complexity**

- "Complexity" is a word that has a special meaning in computer science
- **complexity**: the amount of computational resources a block of code requires in order to run
- main computational resources:
	- **time**: how long the code takes to execute
	- **space**: how much computer memory the code consumes
- Often, one of these resources can be traded for the other:
	- e.g.: we can make some code use less memory if we don't
		- mind that it will need more time to finish (and vice-versa)

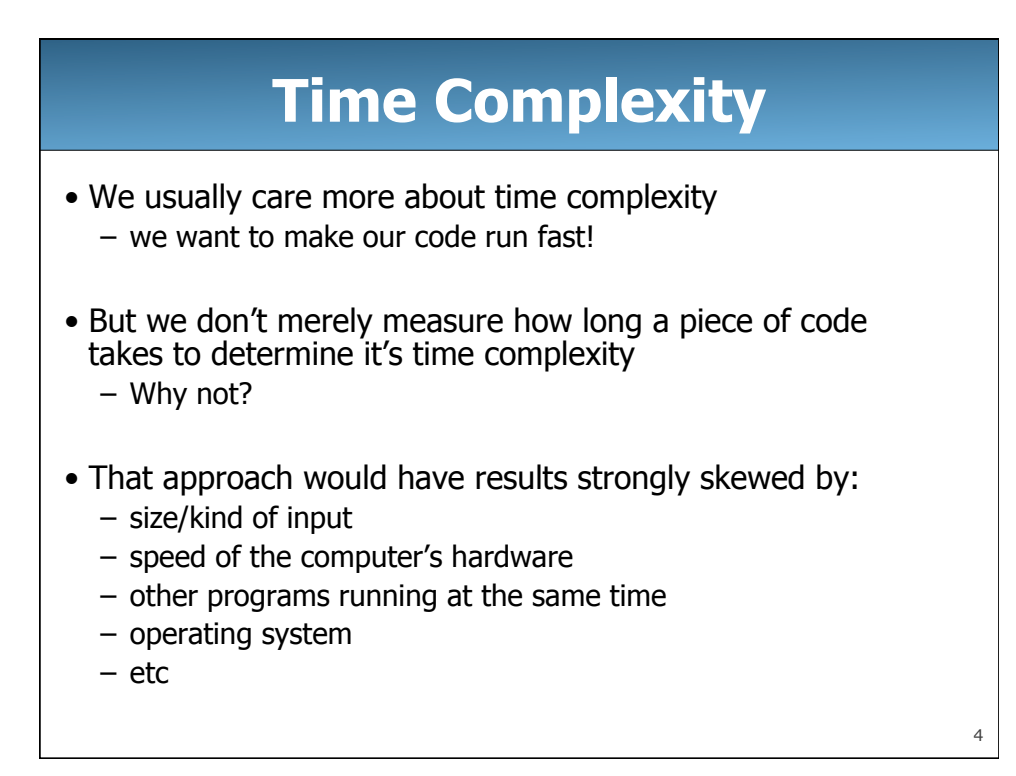

## **Time Complexity**

- Instead, we care about the growth rate as the input size increase
- First, we have to be able to measure the input size
	- the number of names to sort
	- the number of nodes in a linked list
	- the number of students in the IPL queue
- We usually call the input size "n"
- What happens if we double the input size  $(n \rightarrow 2n)$ ?
	- Will the running time double? quadruple? take forever?

## **Time Complexity**

- We can learn about this growth rate in two ways:
	- by examining code
	- by running the same code over different input sizes
- Measuring the growth rate by is one of the few places where computer science is like the other sciences
	- here, we actually collect data
- But this data can be misleading
	- modern computers are very complex
	- some features (code optimizations) interfere with our data

5

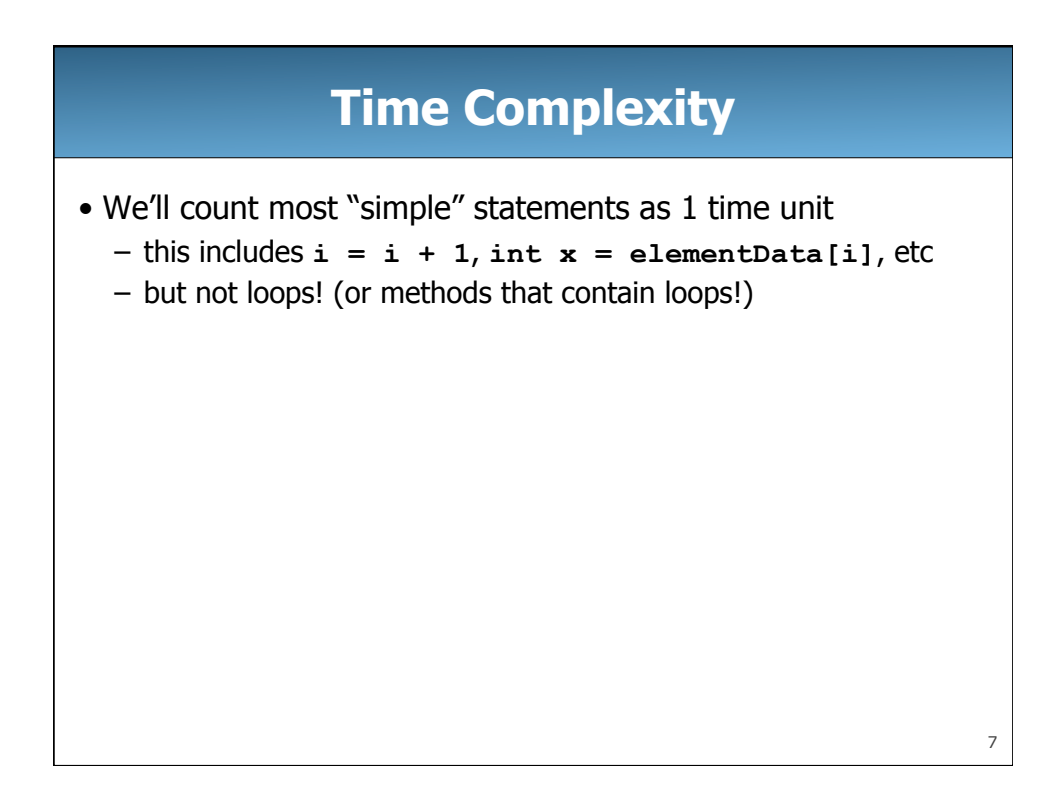

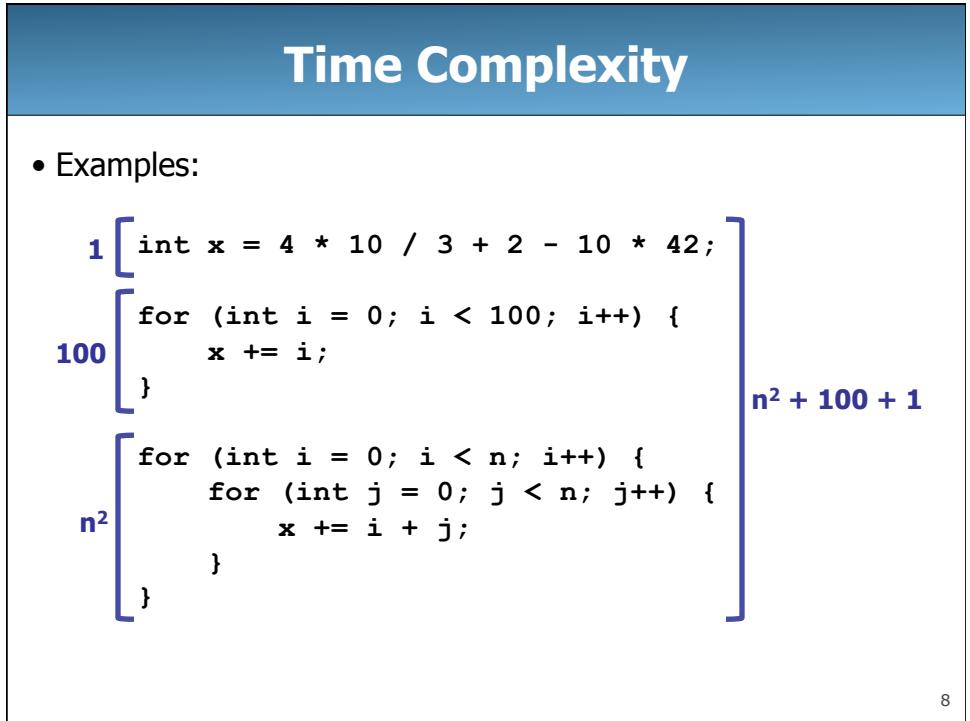

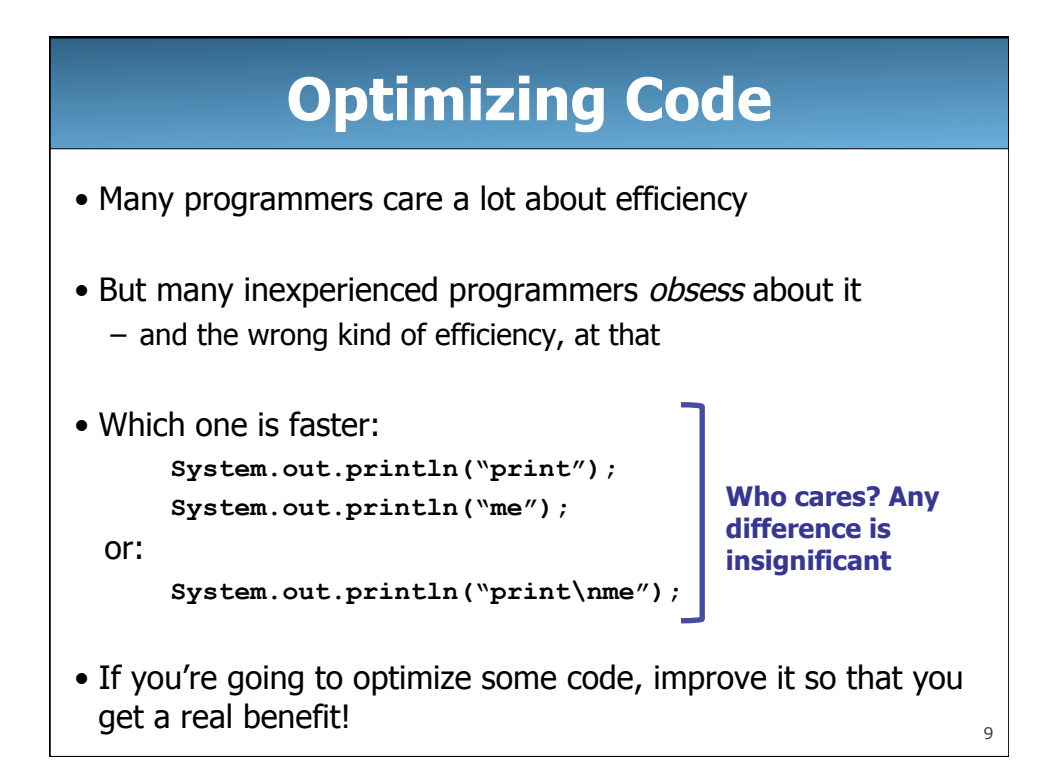

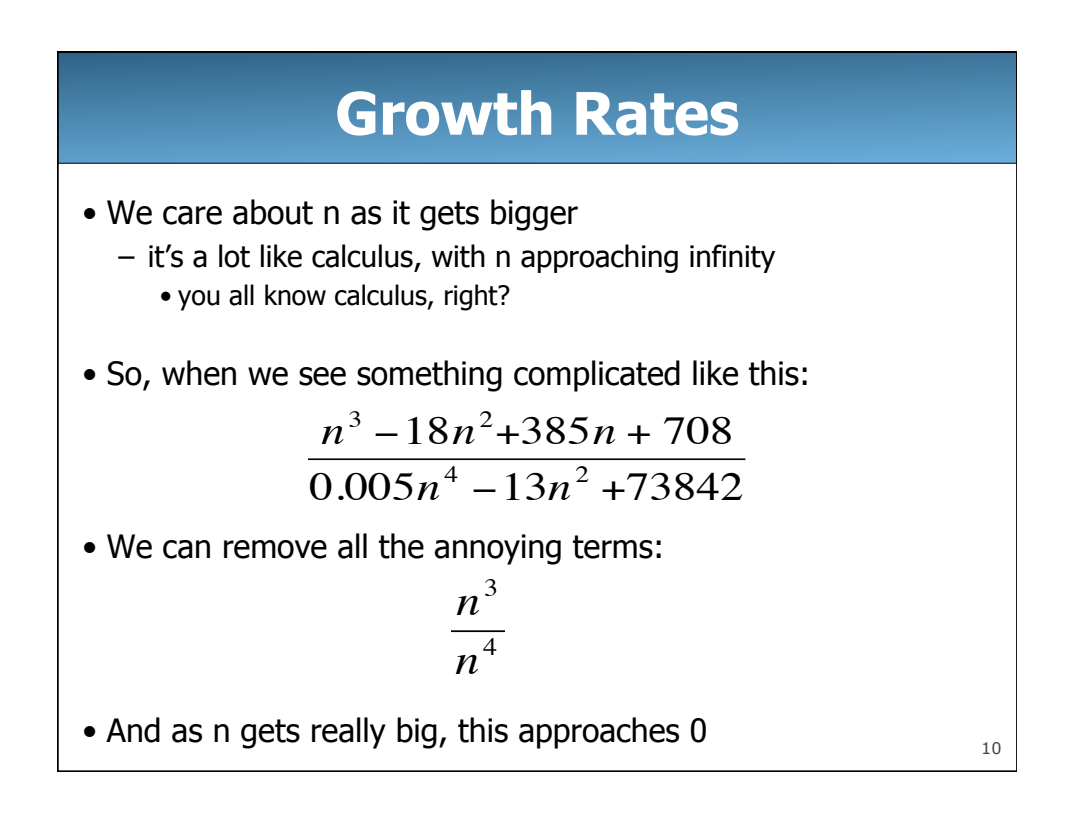

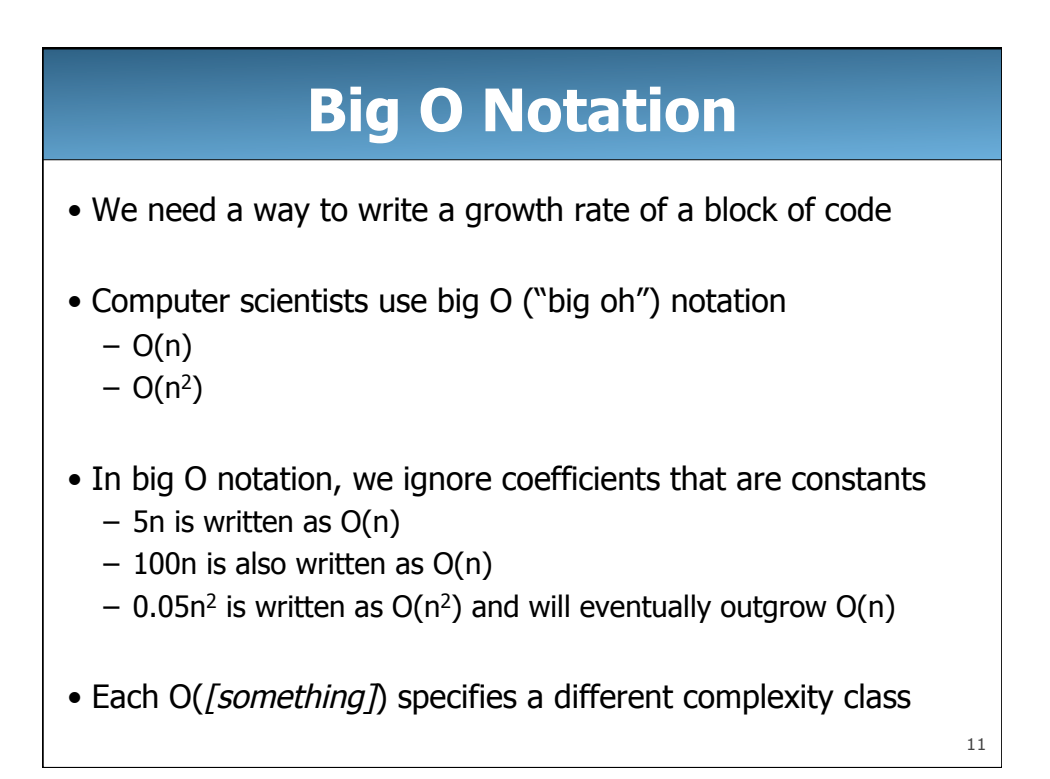

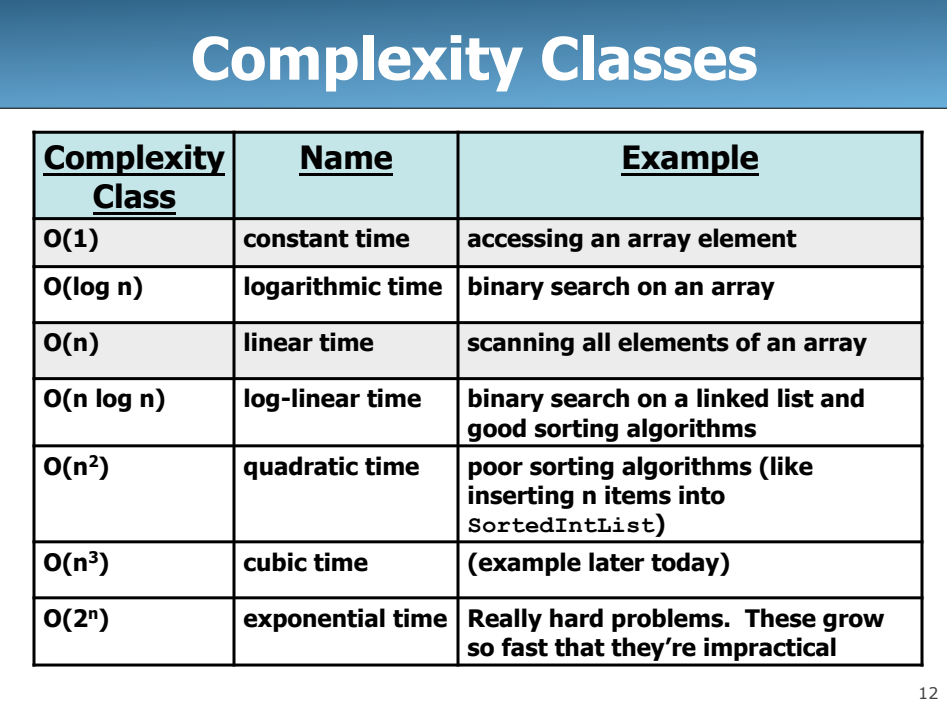

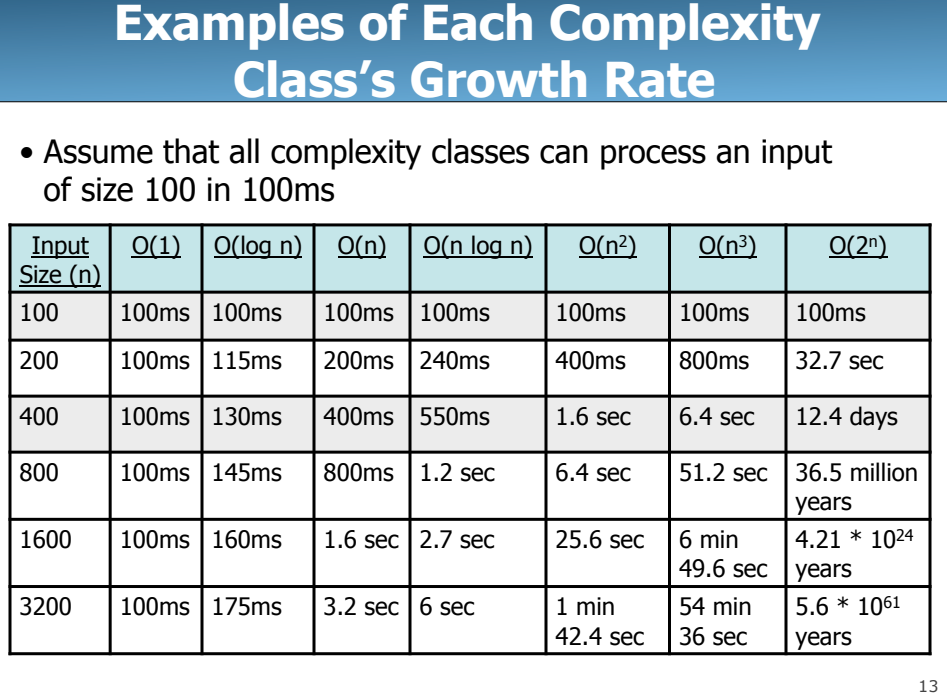

#### **Case Study: maxSum**

- Given an array of **int**s, find the subsequence with the maximum sum
- Additional information:
	- values in the array can be negative, positive, or zero
	- the subsequence must be contiguous (can't skip elements)
	- you must compute:
		- the value of the sum of this subsequence
		- the starting index (inclusive) of this subsequence
		- the stopping index (inclusive) of this subsequence
- This has been used as a Microsoft interview question!

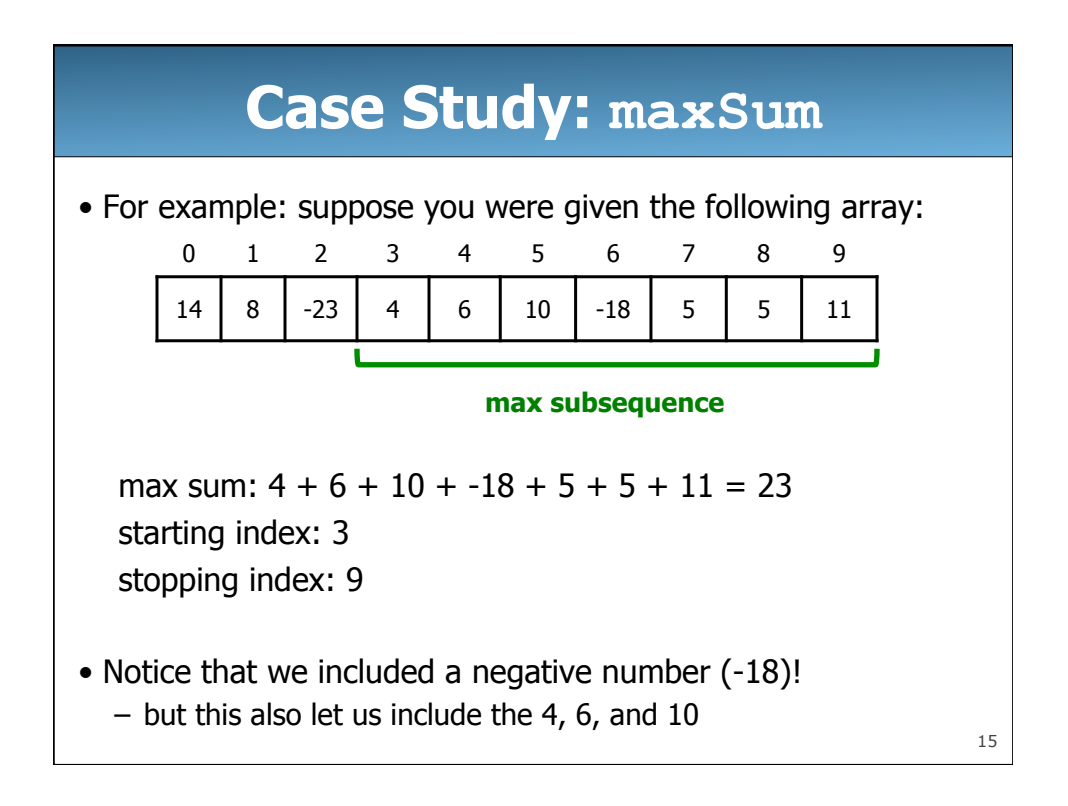

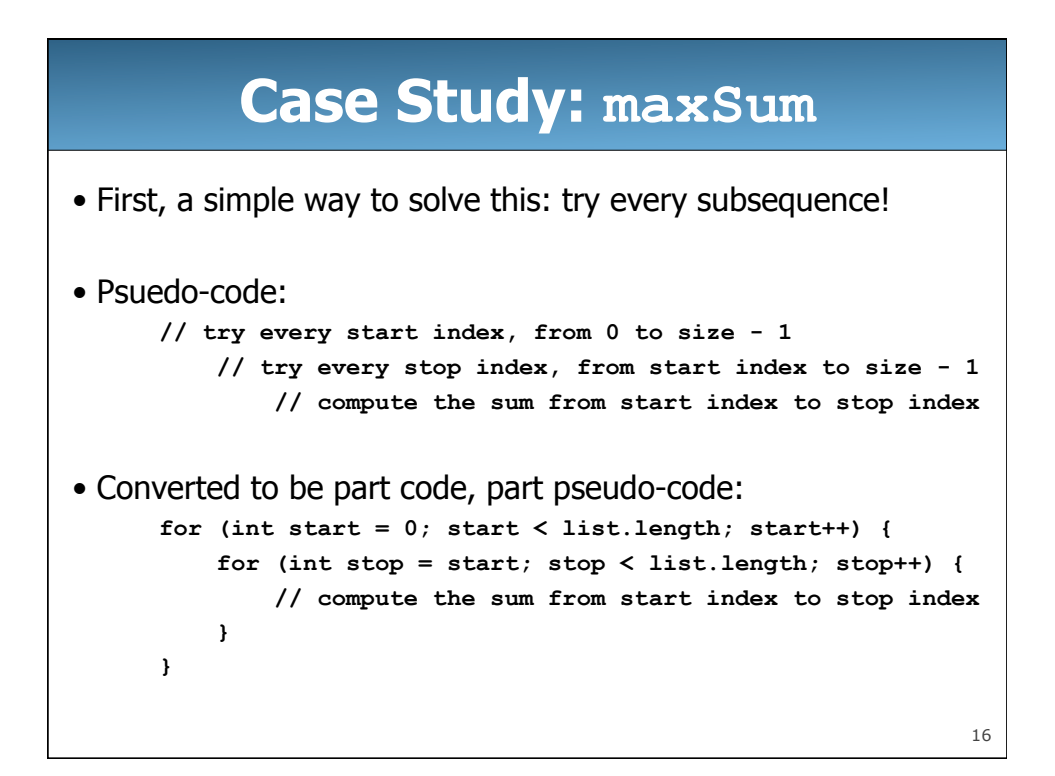

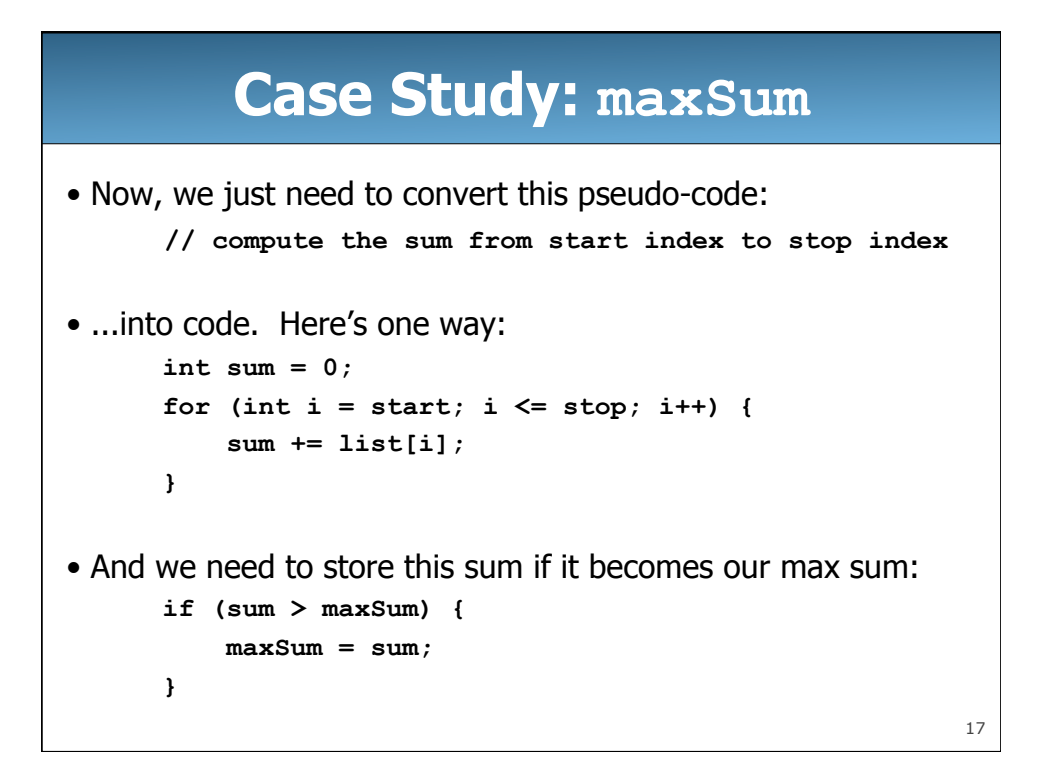

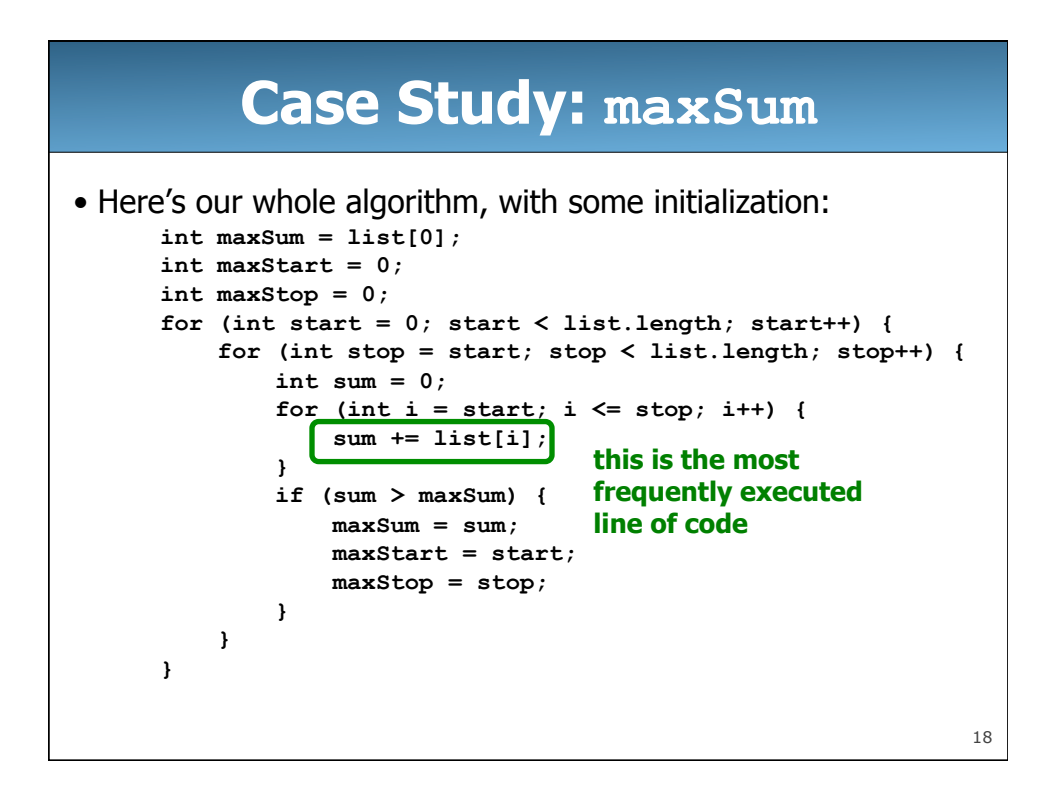

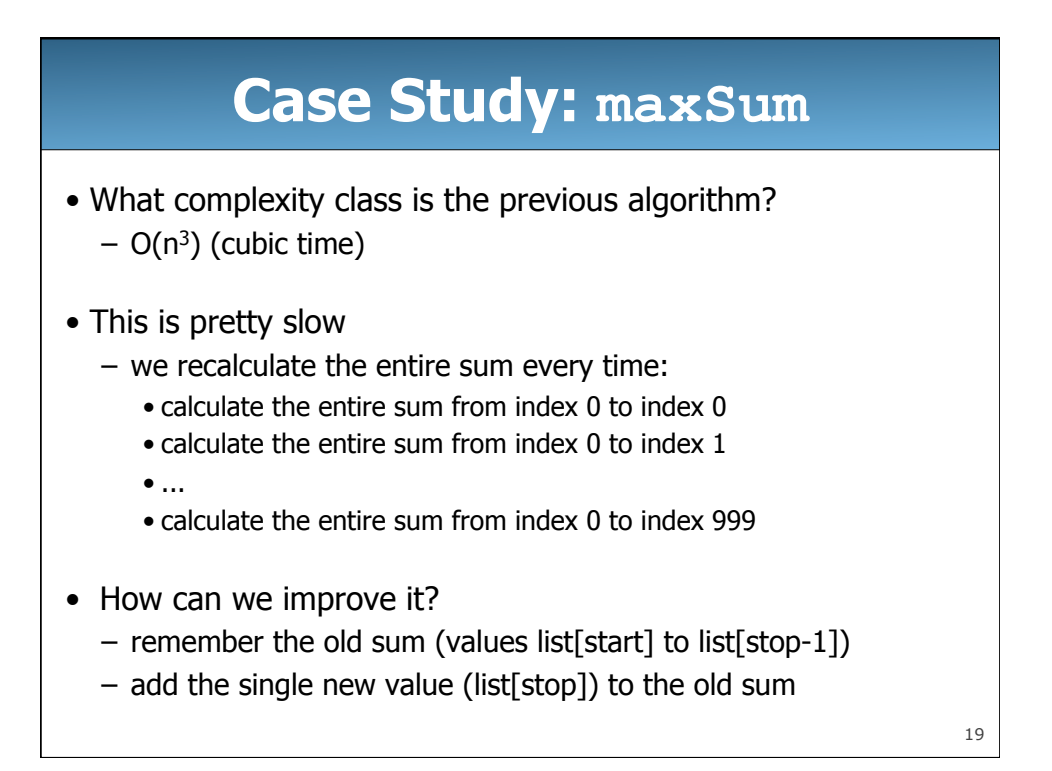

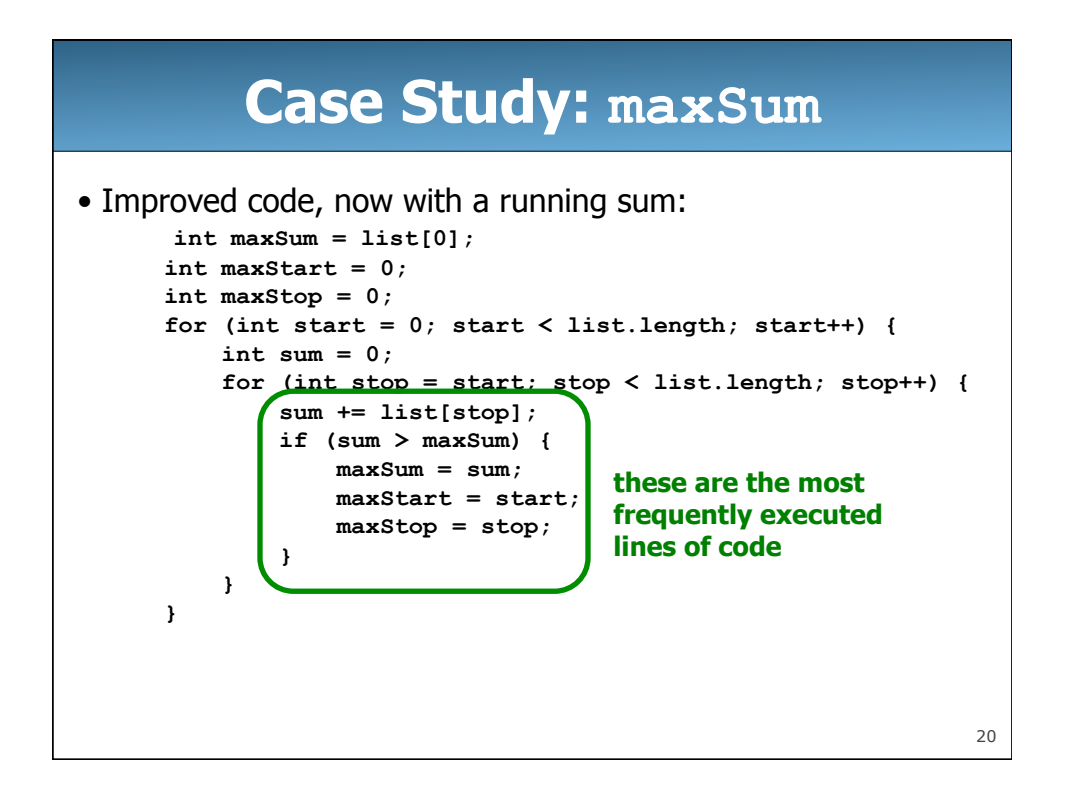

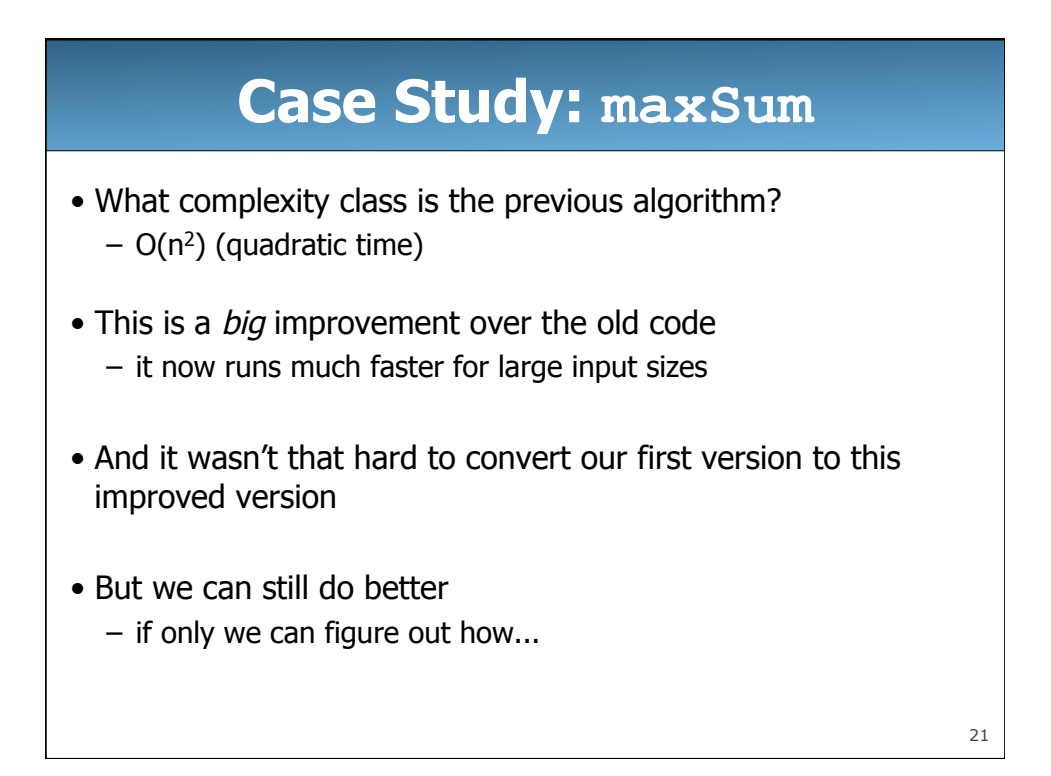

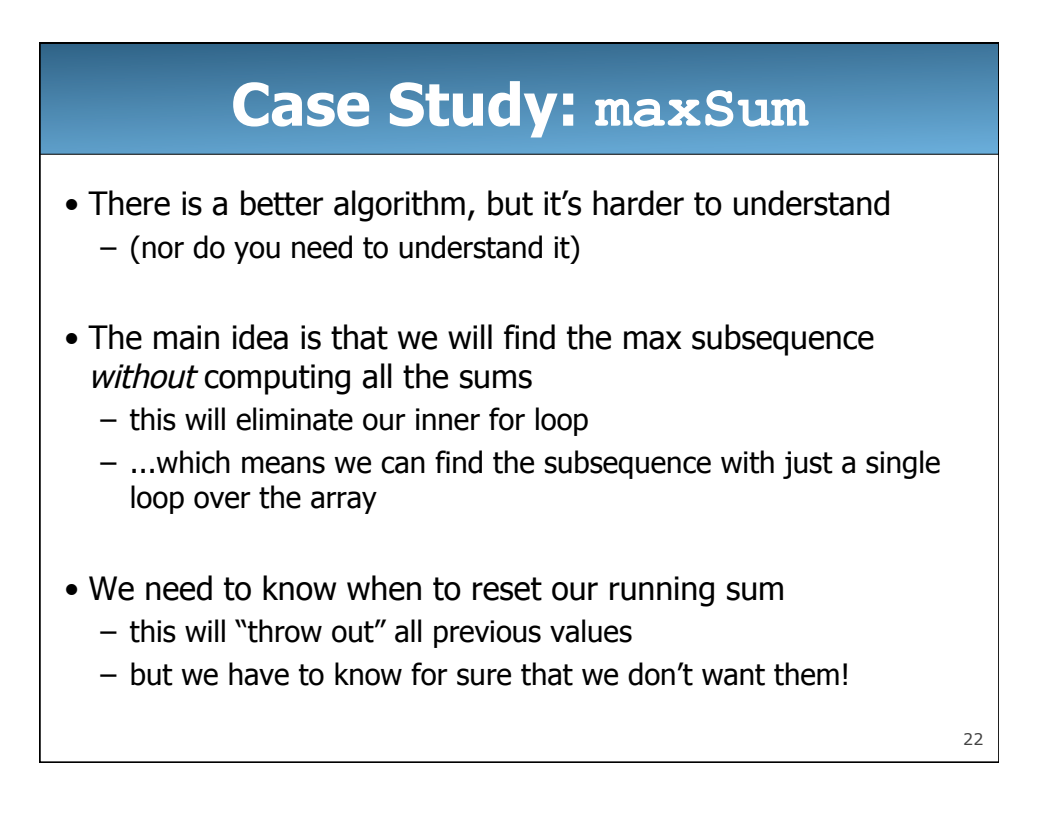

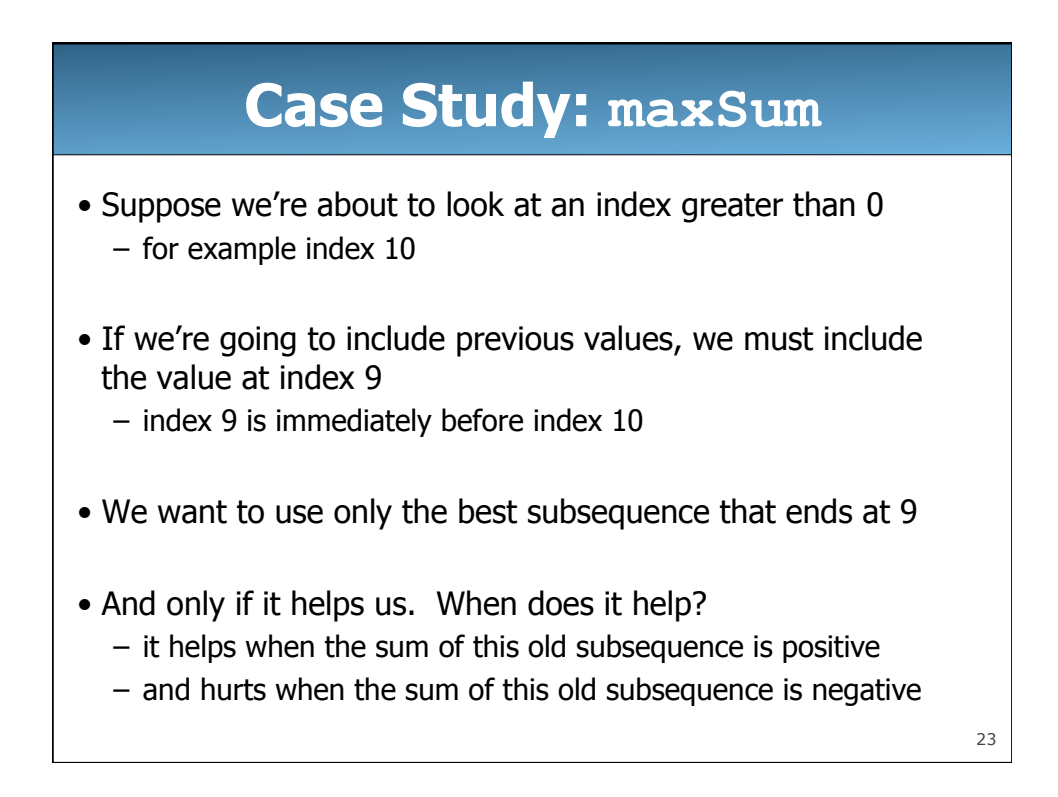

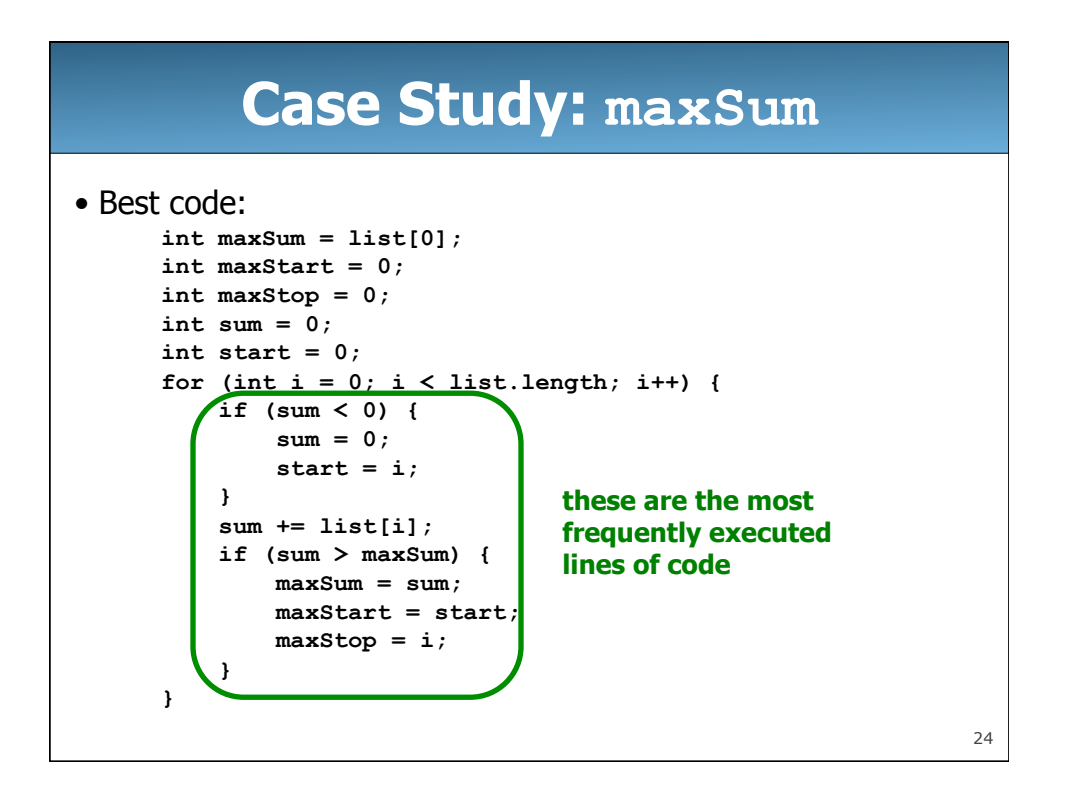

### **Case Study: maxSum**

- What complexity class is our best algorithm? – O(n) (linear time)
- This is again a big improvement over both other versions
- But let's not just take my word for it
- Let's conduct an experiment (in MaxSum.java -- available on the website)
	- we'll give an array of **int**s of some size to each algorithm
	- ...and then give the algorithm an array of twice that size
	- ...and then give the algorithm an array of *triple* that size
	- ...and see how long it takes

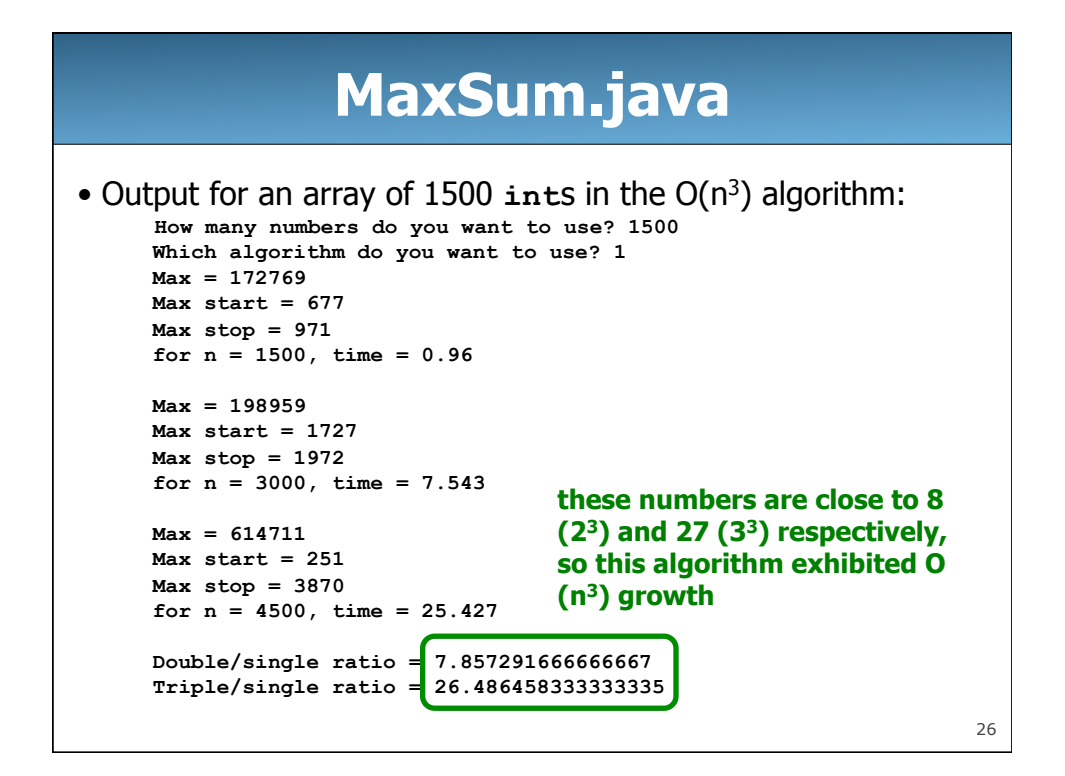

#### **MaxSum.java**

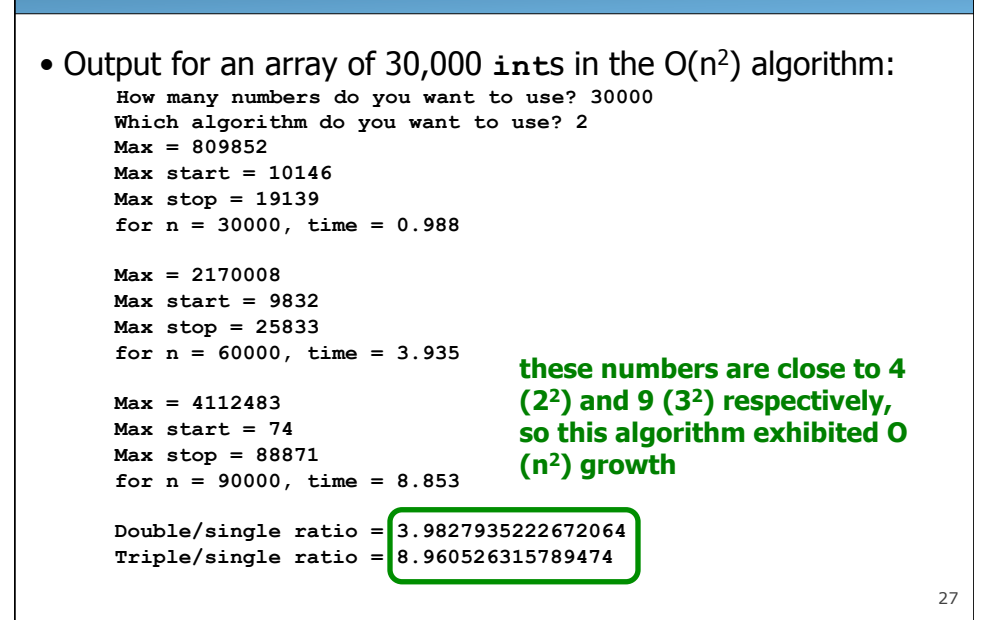

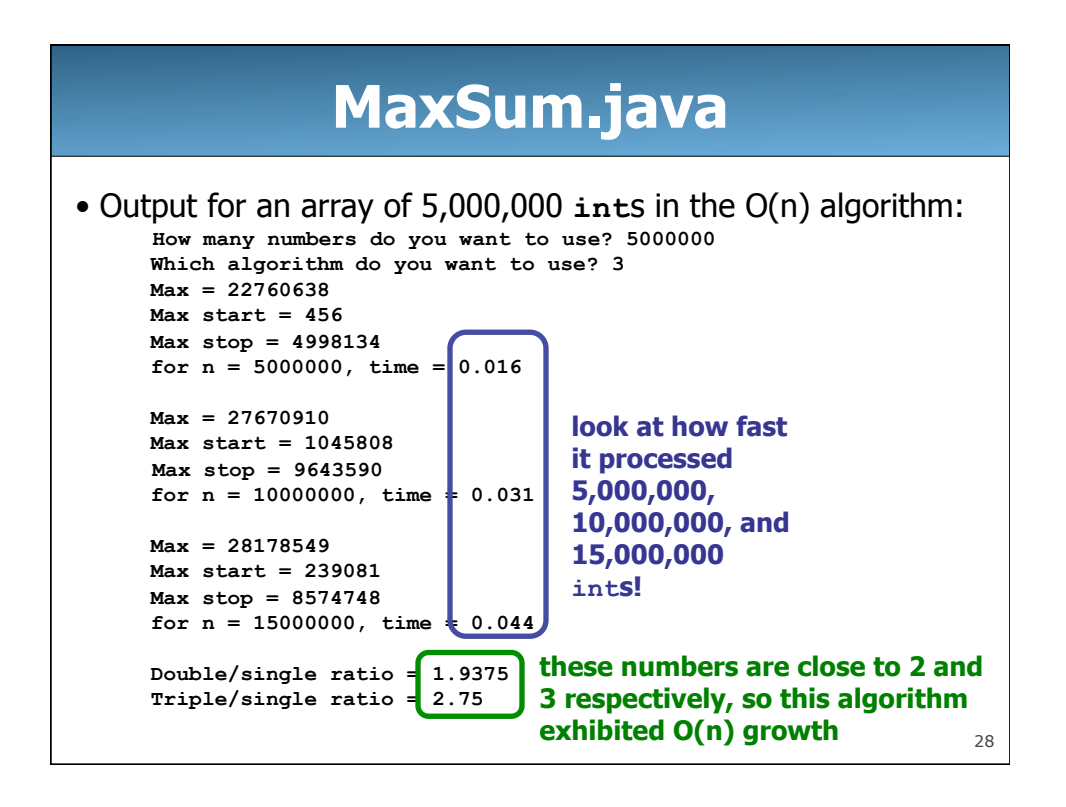